## **Applying User-level Drivers on DTV S t Sys tem**

**Gunho Lee, Senior Research Engineer,**

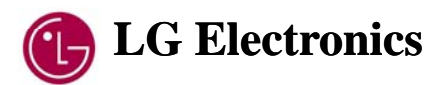

**ELC, April 18, 2007**

## *Content*

- ◆ Requirements of DTV Device Drivers
- ◆ Design of LG DTV User-level Drivers
- Implementation of User-level Drivers
	- Kernel Module (UDM)
	- Application SDK (UDD-SDK)
- ◆ Performance Evaluation
- Conclusion

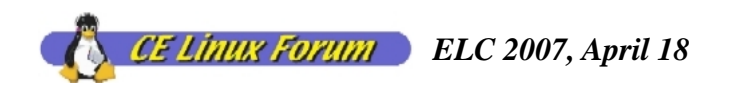

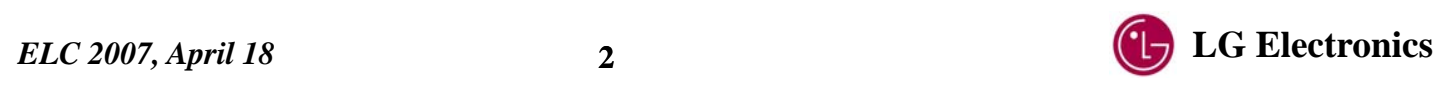

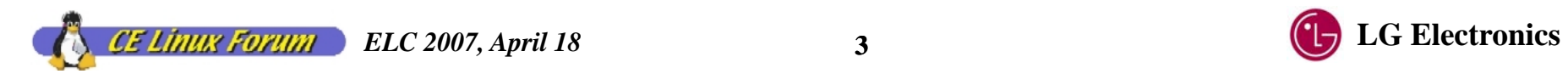

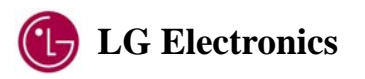

- What is problem in developing Kernel-level device drivers in embedded Linux systems?
	- Hard to debug
		- Most of driver developers are not expert on Linux system.
		- Î Most of driver developers use only "**printk**".
	- Unstable
		- Bugs in the Kernel-level driver are critical for the system stability. (Kernel panic may occur)
	- **User-level drivers can be a good choice…**

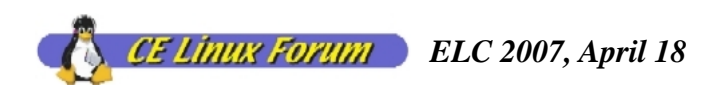

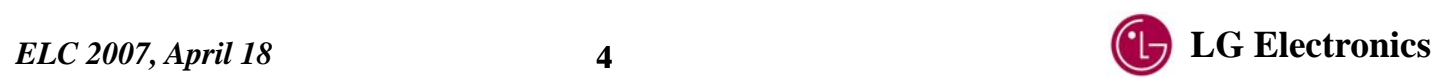

- Merits of user-level drivers
	- Easy to develop…
	- Easy to debug…(GDB? or others)
- Risk: Real-time performance degradation
	- Real-time performance is very important in the DTV system.
	- $-$  What are the time constraints required by the DTV drivers?
	- – Recent improvements on real-time performance in Linux Kernel 2.6 provide good environments for user-level drivers.

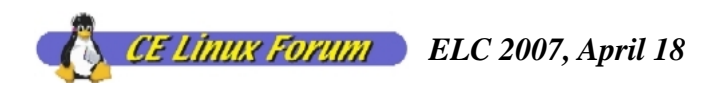

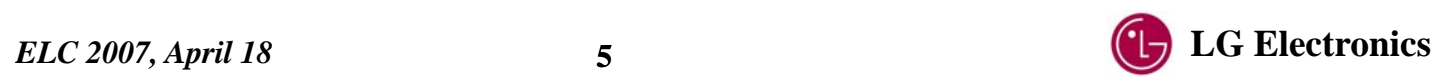

# *R i tf equ iremen ts of DTV Device Drivers Requirements of*<br>*DTV Device Drivers*<br>*ELC 2007, April 18* 6 6 **C** LG Electronics

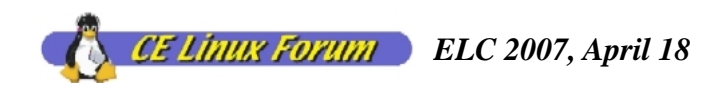

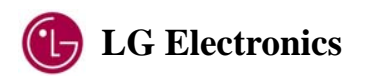

## *Device Drivers on DTV System*

- Basic DTV system consists of devices below…
	- SDEC : System Decoder (or demux)
	- VDEC VDEC : Video Decoder
	- ADEC : Audio Decoder
	- VDP: Video Display Processor (scaler)
	- –: On Screen Display
	- GFX : Graaphic acceleration engine
	- –: Inter-Integrated Circuit
	- –: General Purpose I/O
	- and Etc…
	- **Each device has control registers registers.**
	- **Some devices have large buffer memory.**

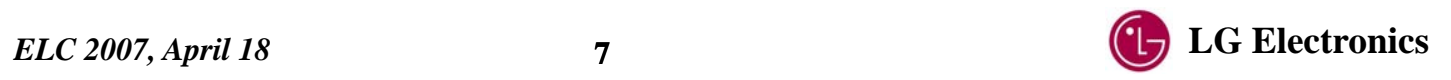

## *Features of Kernel-level DTV Drivers*

#### Memory access

- Provide accessibility to the registers.
- Provide accessibility to the large buffer memory.
- Interrupt handling
	- Provide ISR. (interrupt service routine)
	- Provide control over IRQ. (enabling/disabling)
- ◆ Real-time responsibility
	- Some DTV drivers require real-time responsibility.
		- ISR should finish job within a guaranteed latency.

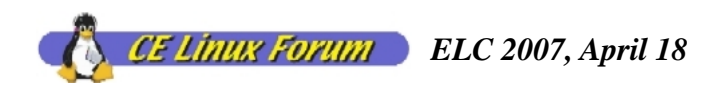

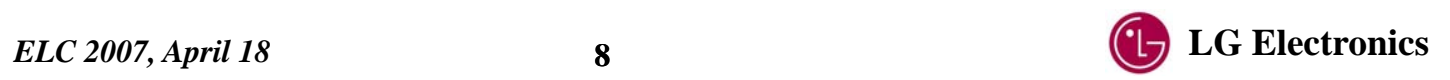

## *Real-time Requirements*

#### Representative real-time requirements of DTV drivers

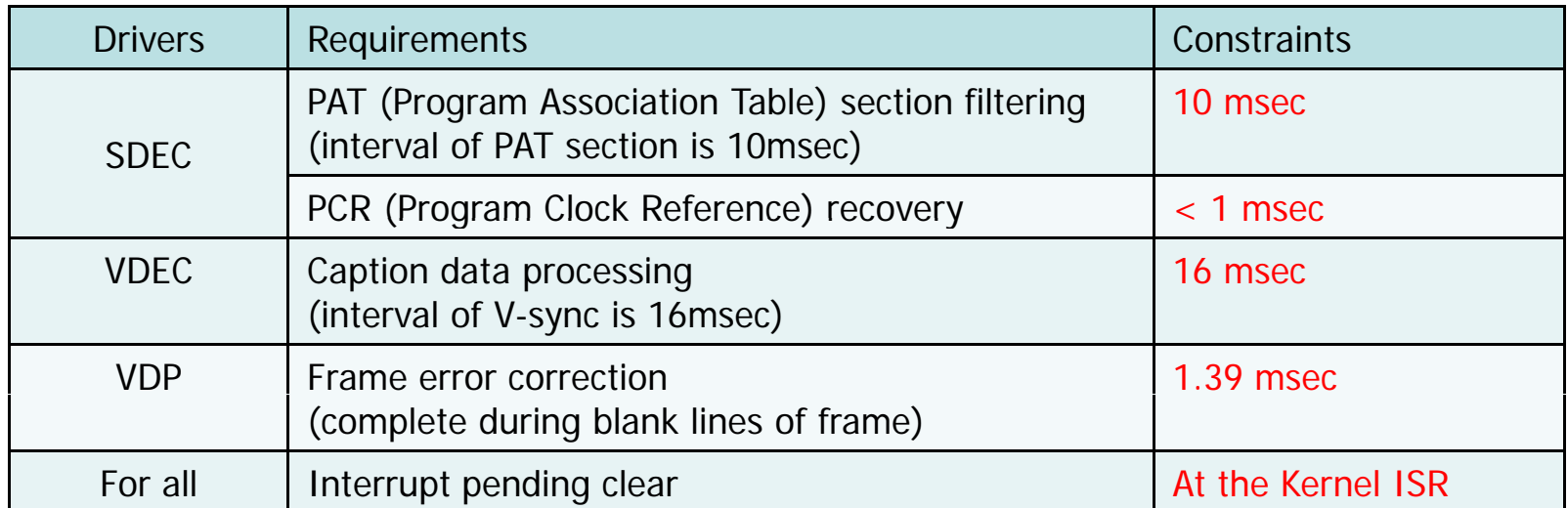

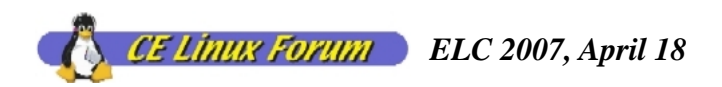

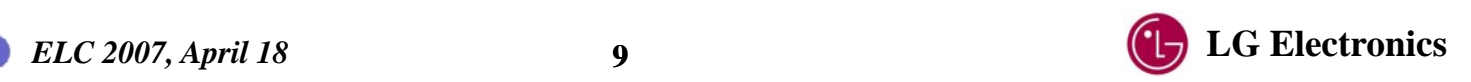

## *D i f LG DTV Des ign of Use r-level Drivers*

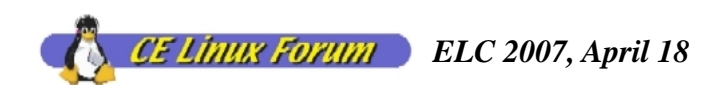

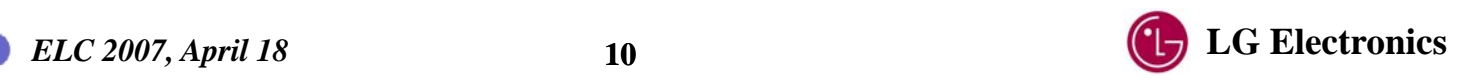

## *How Kernel-level Drivers are Used in LG DTV*

- ♦ All drivers existed in the Kernel.
- ♦ Event (= outcome of ISR) was delivered to the event handler task.
- ♦  $\blacklozenge$  Each driver has an ISR, event queue and event handler task.
- ♦ Interrupt pending clear and status clear are done in the ISR.

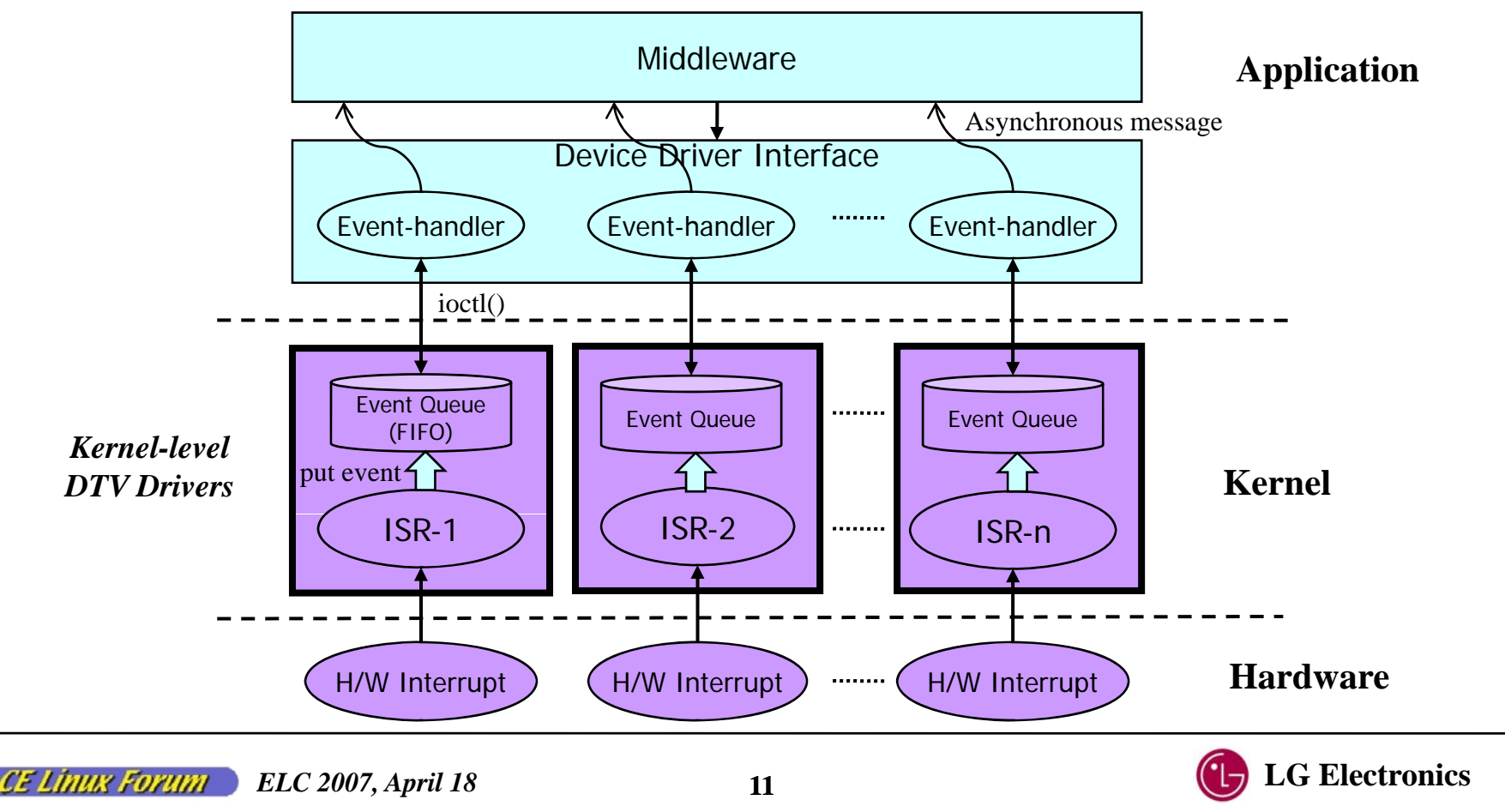

## *Principles in Converting to User-level Drivers*

- Minimize Kernel-level codes
	- Implement drivers in user-level, except some time critical codes.
- ◆ Minimize overhead
	- Simple and compact structure to reduce performance degradation.
- Easy to develop
	- DTV SW developers should adapt to new environments easily.

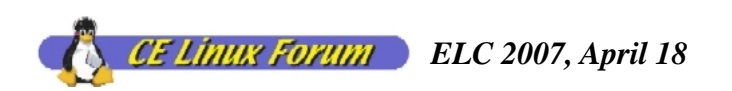

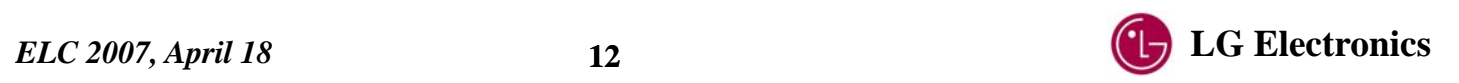

## *Requirements*

- Memory access: same as Kernel-level drivers…
	- Provide accessibility to the registers.
	- Provide accessibility to the large buffer memory.
- Interrupt handling: ISR in the user-level
	- $-$  Provide interface to deliver Kernel IRQ to user task (U-IRQ)
	- Provide interface for user-level ISR (U-ISR, awaken by U-IRQ)
	- Provide control over IRQ & UIRQ (enabling/disabling)
- Real-time performance
	- Minimal time critical codes in the Kernel-level.
	- Minimize and guarantee the U-ISR latency.

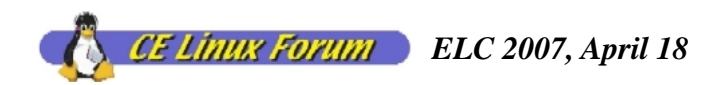

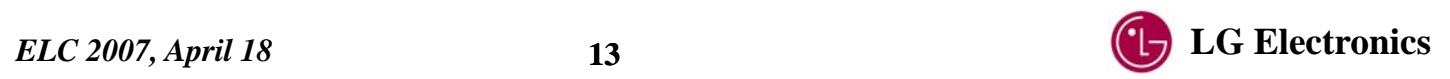

## *Memory Access*

User-level drivers can access control registers and buffer memory by mapping the physical memory.

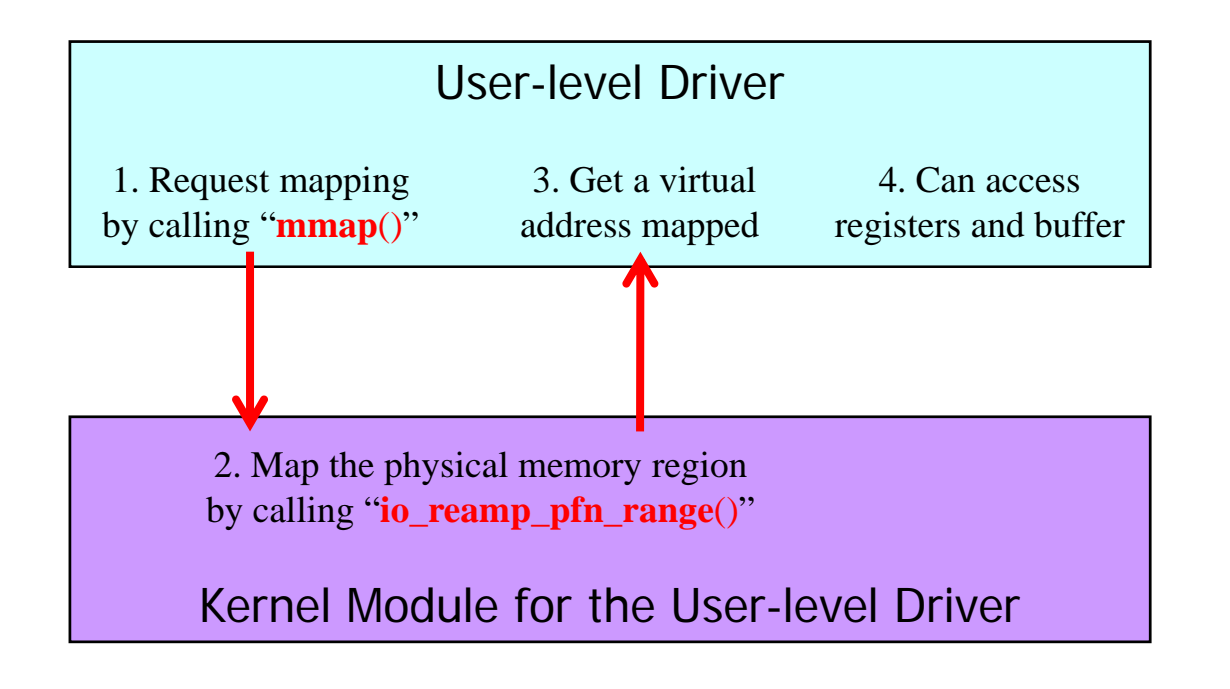

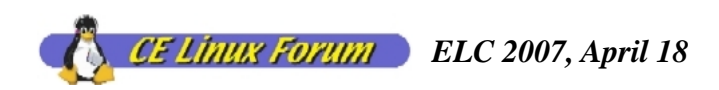

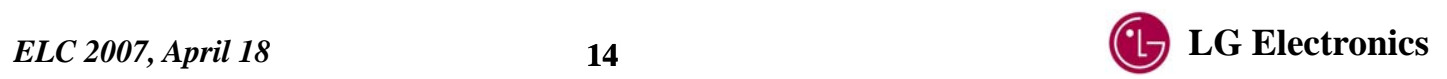

## *Interrupt Handling: U-IRQ*

- Methodology to deliver Kernel IRQ to user task (U-IRQ)
	- Use synchronous file I/O (system call "**read**()")

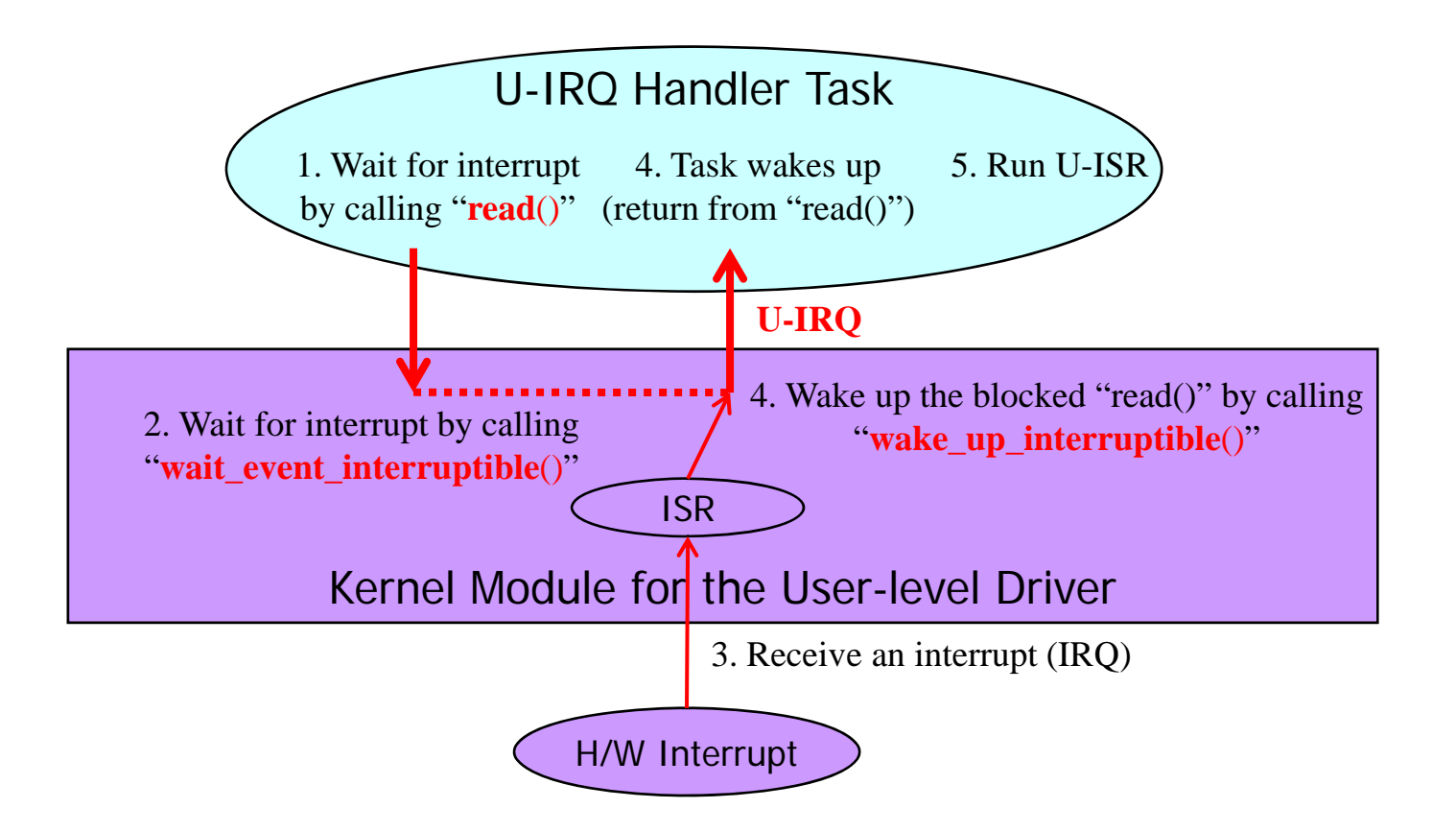

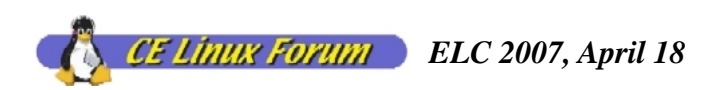

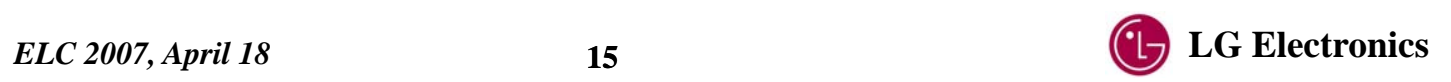

## *Interrupt Handling: U-ISR*

- Implementation of U-ISR (waken up by U-IRQ)
	- U-IRQ handler task is a real-time thread with maximum priority. It will run dominantly.

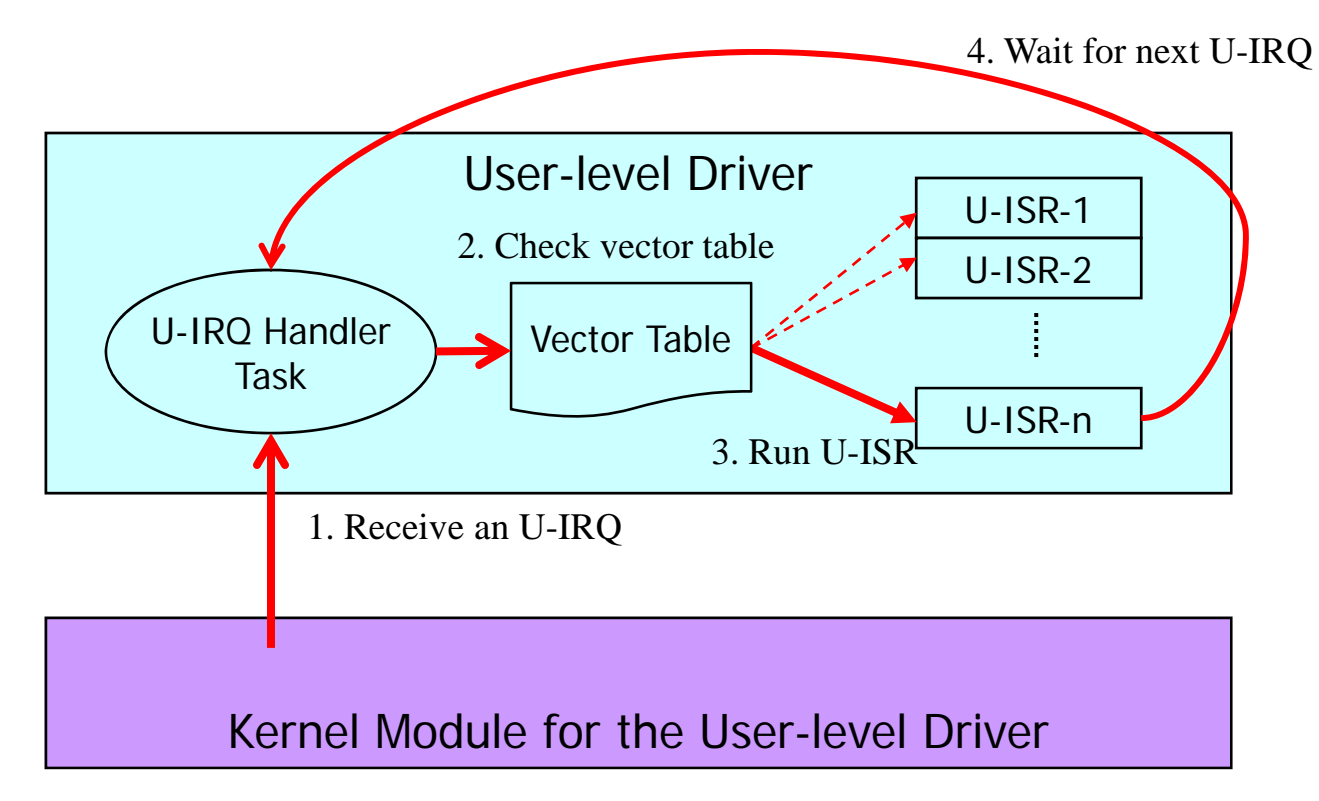

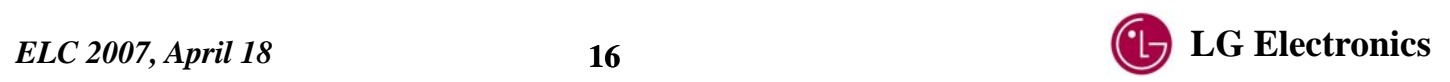

## *Interrupt Handling: Controlling IRQ*

- $\blacktriangleright$  To enable and disable IRQ
	- Use the file I/O (system call "**ioctl**()")
	- This controls the HW interrupt in the Kernel module (using api "**enable\_irq**()" and "**disable\_irq**()")
- $\blacklozenge$  To enable and disable U-IRQ
	- Also use the file I/O (system call "**ioctl**()")
	- –This controls the U-IRQ queue (FIFO) in the Kernel module (using flags "**UIRQ\_ENABLED**" and "**UIRQ\_DISABLED**")

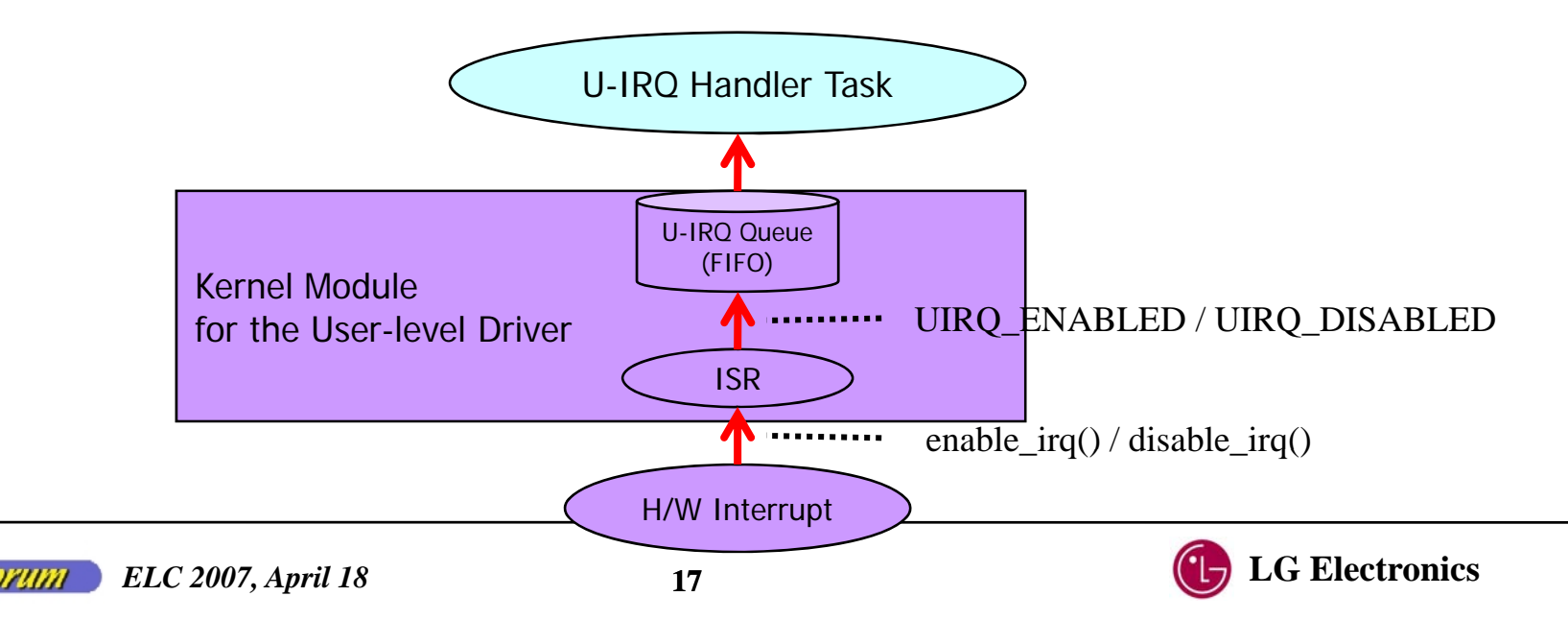

## *Real-time*

Following time critical codes should be implemented in the Kernel-level.

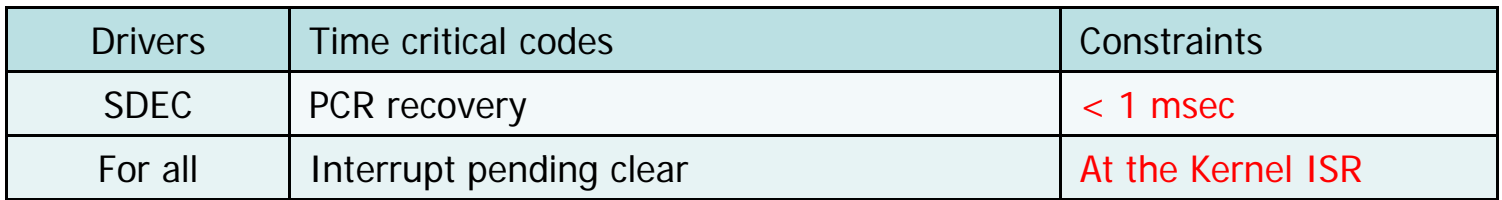

For all Interrupt pending clear and the Kernel<br>  $\blacklozenge$  Minimize and guarantee the IRQ delivery latency.

- Use linux 2.6 Kernel.
- Use real-time thread with maximum priority.

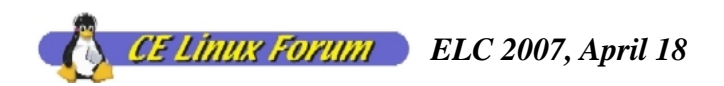

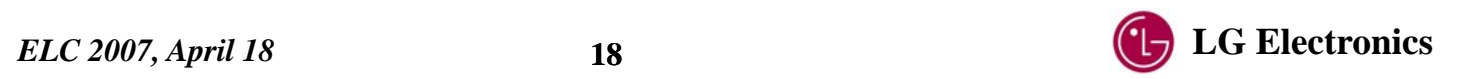

## *I l <sup>t</sup> ti f Imp lemen tation of Use r-level Drivers*

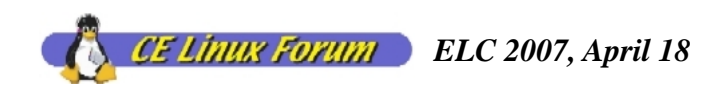

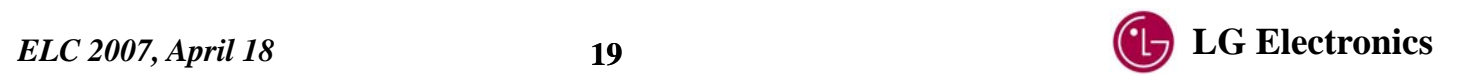

## *Kernel Module & SDK for User-level Drivers*

#### User-level Driver Module (**UDM** )

- Kernel module to provide…
	- $\bullet$  map physical memory region to user memory space.
	- $\bullet$  enable/disable IRQ & U-IRQ.
	- deliver Kernel IRQ to user handler task.
	- $\bullet$  run time critical codes in Kernel-level.
- User-level Driver SDK (**UDD-SDK** )
	- Provides user-level APIs by calling UDM.
		- get user memory space mapped with physical memory region.
		- request U-IRQ and register U-ISR for it.
		- $\bullet$  enable/disable IRQ & U-IRQ.

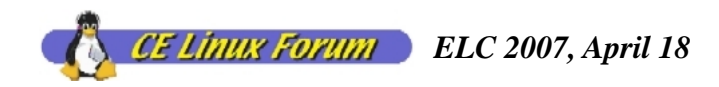

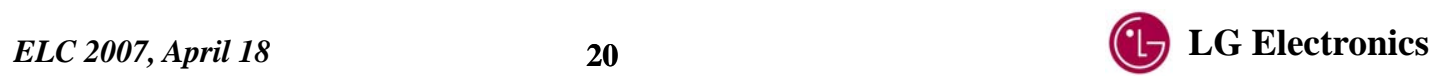

## *Structure of User-level Drivers*

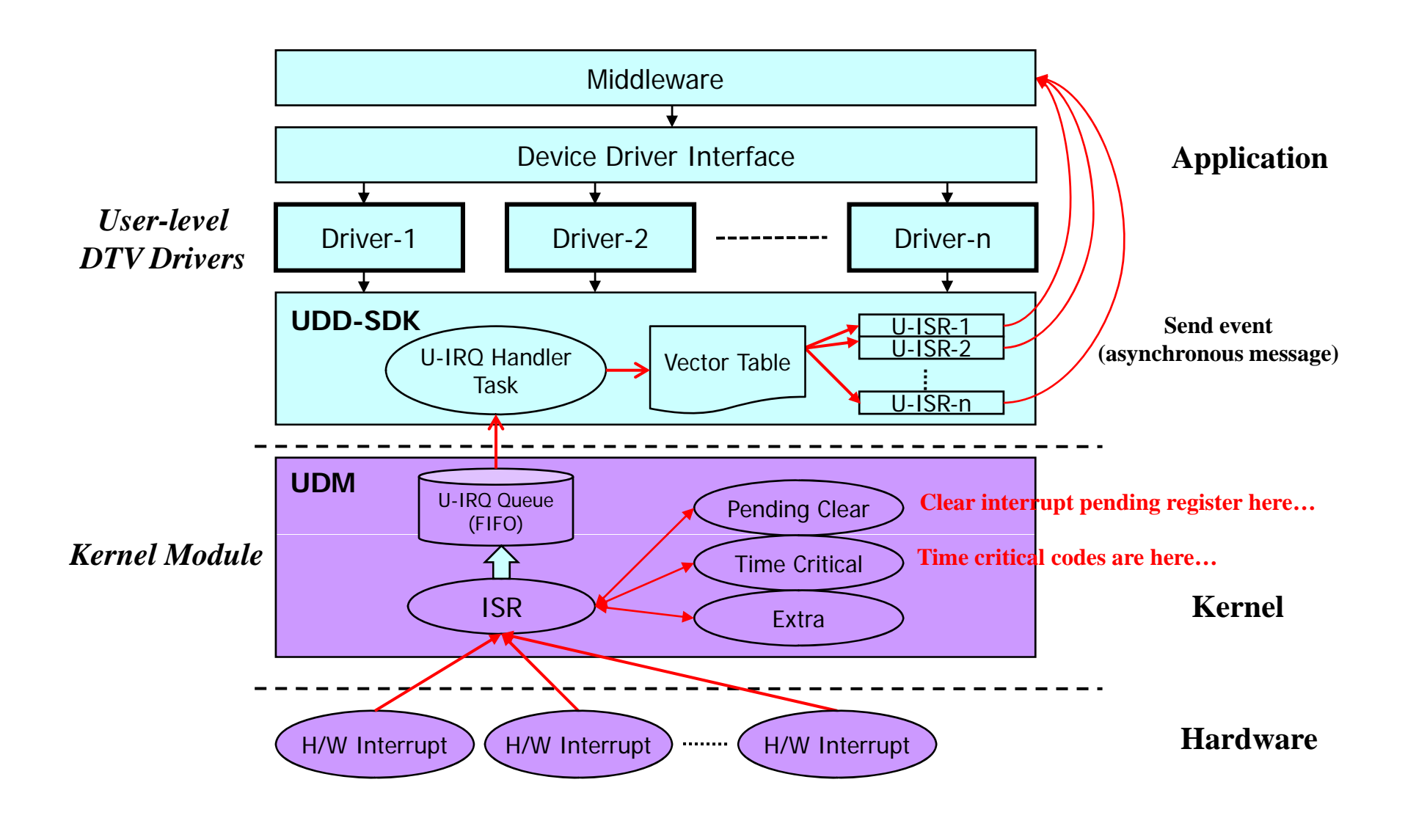

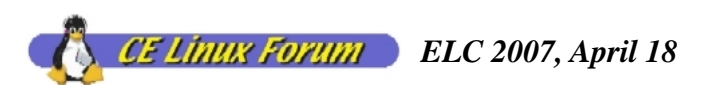

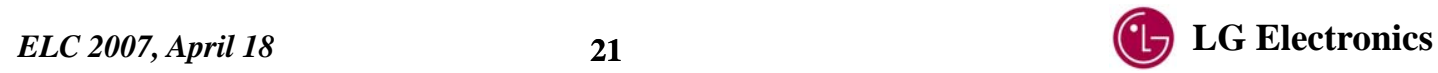

## *Interrupt Handling Flow: SDEC Driver*

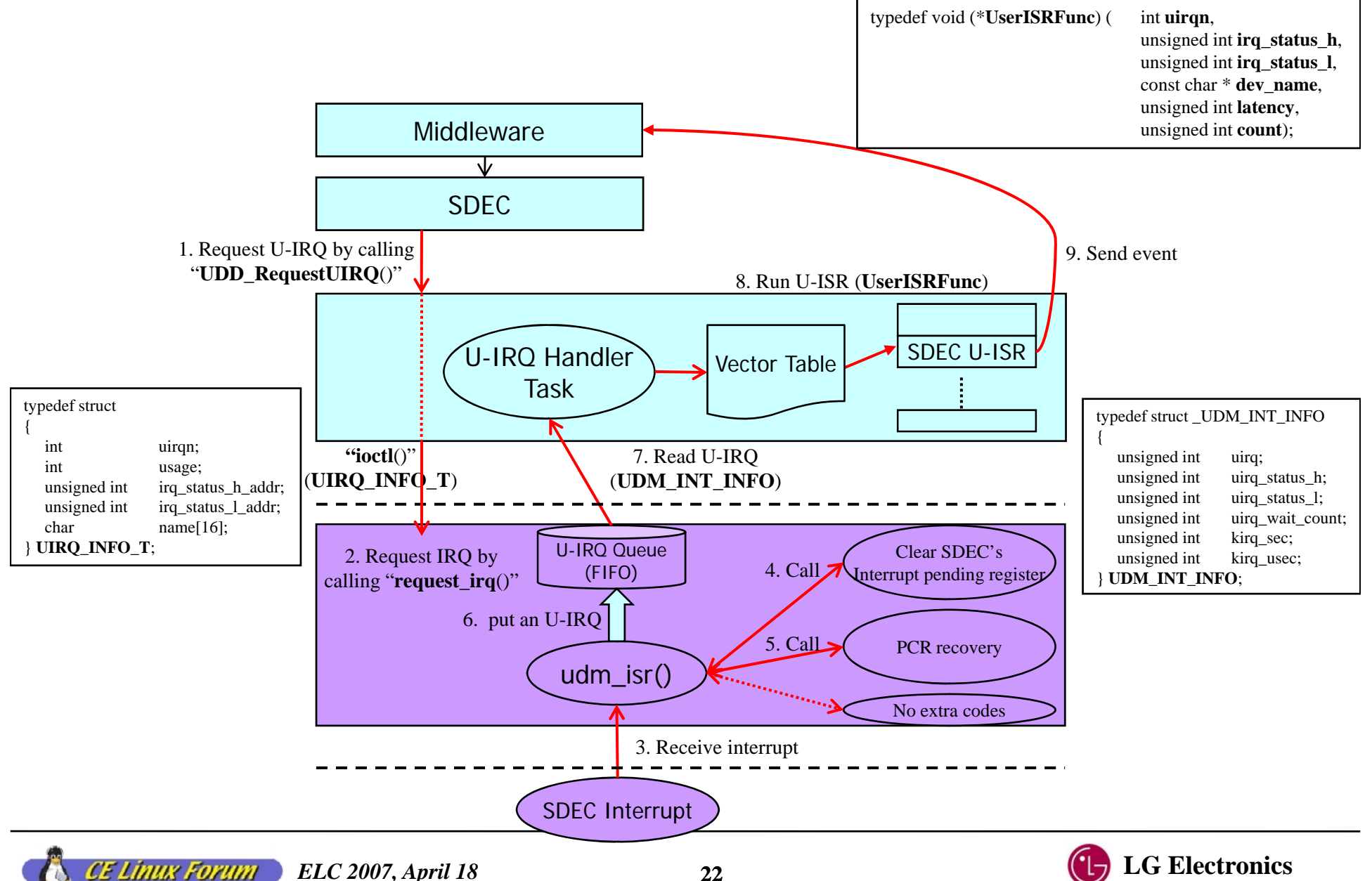

## *UDD-SDK APIs*

- – UDD\_SDK\_STATE **UDD\_SDK\_Init**(void)
	- Initialization function
- UDD\_SDK\_STATE **UDD\_SDK\_Release**(void)
	- Release function
- UDD\_SDK\_STATE **UDD\_SetLogLevel**(UDD\_LOG\_LEVEL **loglevel**)
	- Set logging level (run-time changeable)
- UDD\_SDK\_STATE **UDD\_RequestUIRQ**(UIRQ\_INFO\_T **uirqInfo**, UserISRFunc **uisrFunc**)
	- Request IRQ and register U-ISR
- UDD\_SDK\_STATE **UDD\_EnableIRQ**(unsigned int **uirq**)
	- Enabe IRQ in Kernel
- UDD SDK STATE \_ \_ **UDD DisableIRQ \_** (unsigned int **uirq**)
	- Disable IRQ in Kernel
- UDD\_SDK\_STATE **UDD\_EnableUIRQ**(unsigned int **uirq**)
	- Enable U-IRQ in user-level
- $-$  UDD\_SDK\_STATE UDD\_DisableUIRQ(unsigned int uirq)
	- Disable U-IRQ in user-level
- UDD\_SDK\_STATE **UDD\_MemMap**(int **nLength**, int **nProt**, int **nFlags**,

unsigned int **PhysAddr**, int \* **pVirtAddr**)

• Request mapping of physical memory region

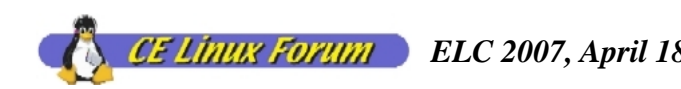

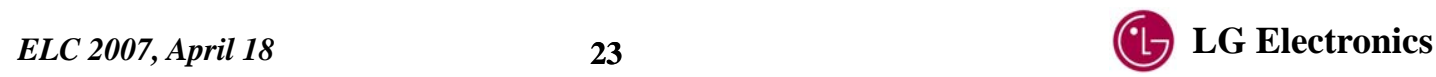

## *Memory Access*

{

}

{

}

#### In the user-level driver

…

…

…

…

…

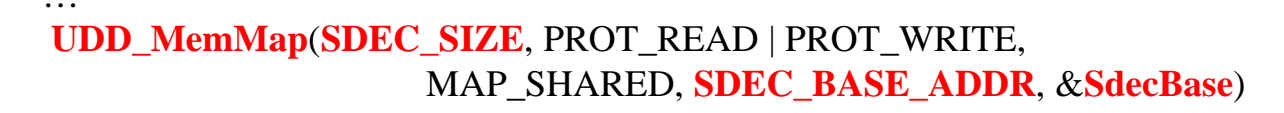

/\* **can access physical memory directly through SdecBase SdecBase**\*/

#### $\blacklozenge$  In the UDD-SDK (user-level)

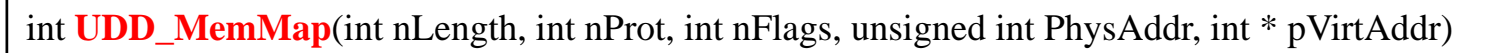

nMemMapped = (int) **mmap**(0, **nLength**, nProt, nFlags, g\_fdMem, **PhysAddr**);

```
* pVirtAddr = nMemMapped;
```

```
return UDDSDK_OK;
```
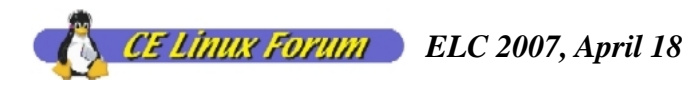

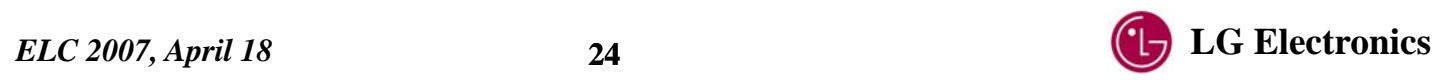

## *Memory Access*

#### In the UDM (Kernel-level)

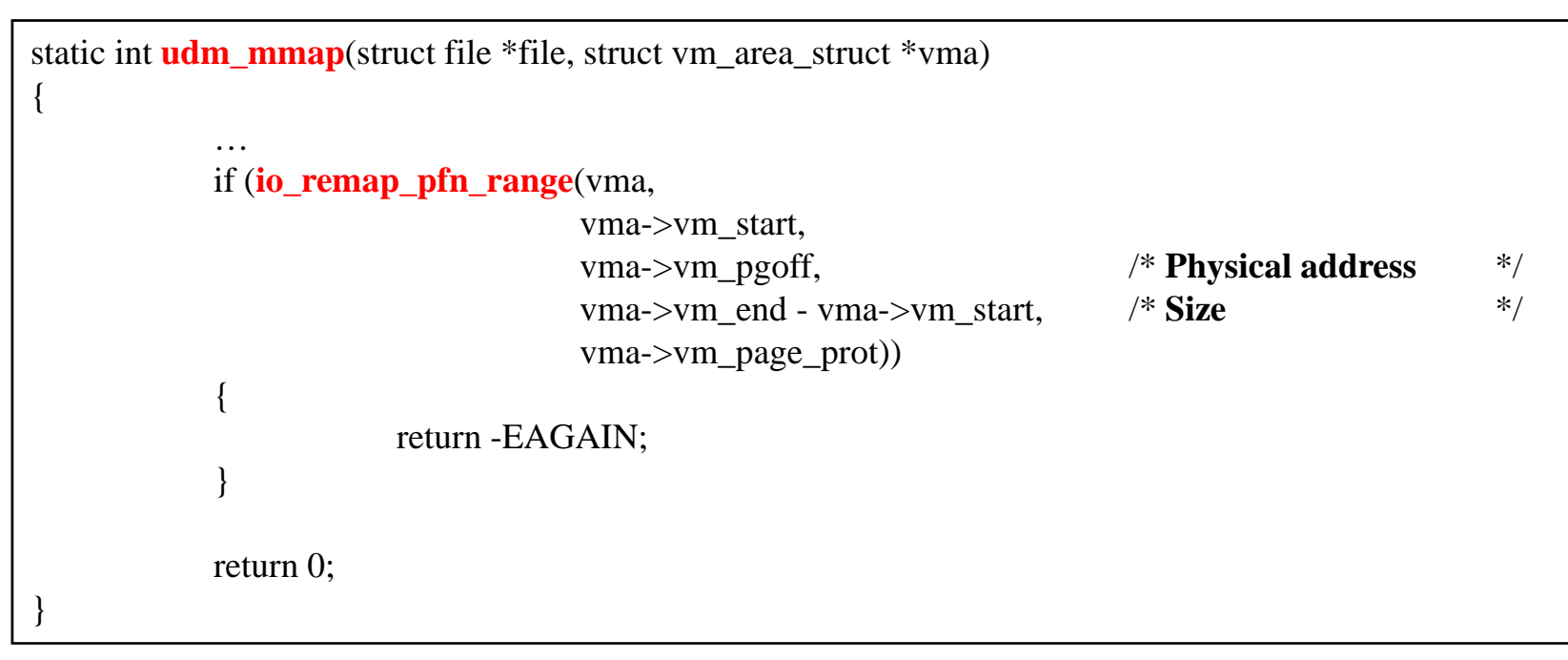

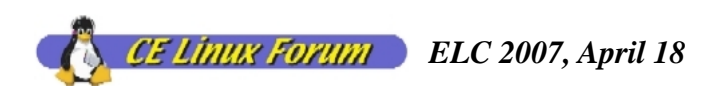

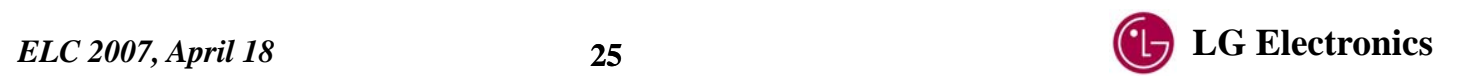

## *Requesting IRQ & U-IRQ*

…

…

…

{

{

#### In the UDD-SDK (user-level)

int **UDD\_RequestUIRQ**(UIRQ\_INFO\_T \* puirqInfo, UserISRFunc uisrFunc)

```
/* request IRQ & U-IRQ from UDM (Kernel) */
ioctl(g_fdUDM, CMD_REQUEST_IRQ, (unsigned int) puirqInfo))
```
/\* **register U-ISR function in the U-IRQ vector table**\*/ **UIRQVectT**.uirq[uirqn].UISRFunc = uisrFunc;

#### $\blacklozenge$ In the UDM (Kernel-level)

```
static int udm ioctl(struct inode *inode, struct file *file, unsigned int cmd, unsigned long param)
           switch (cmd) {   
            case CMD_REQUEST_IRQ: {
                        …copy from user(&uinfo, (void *) param, sizeof(UIRQ_INFO_T));
                       irqn = uinfo.uirqn;
                       /* request IRQ */
                       request_irq (irqn, udm_isr, IRQF_DISABLED, uinfo.name, NULL);
                        …/* enable U IRQ */

U-IRQuirqInfo[irqn].usage = UIRQ_ENABLED;
```
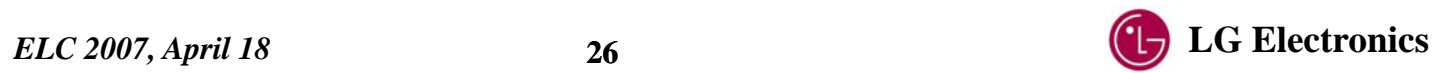

## *Controlling IRQ & U-IRQ*

#### In the UDM (Kernel)

```
static int udm_ioctl(struct inode *inode, struct file *file, unsigned int cmd, unsigned long param)
{
          switch (cmd) {
           …case CMD_ENABLE_IRQ: {
                      …enable_irq(irqn);
           }
          case CMD_DISABLE_IRQ: {
                      …disable_irq(irqn);
           }
           …case CMD_ENABLE_UIRQ: {
                      …uirqInfo[irqn].usage = UIRQ_ENABLED;
           }
          case CMD_DISABLE_UIRQ: {
                      …uirqInfo[irqn].usage =UIRQ_DISABLED;
           }
           …
```
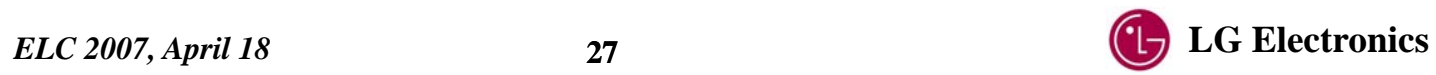

## *U-IRQ Handler Task (1)*

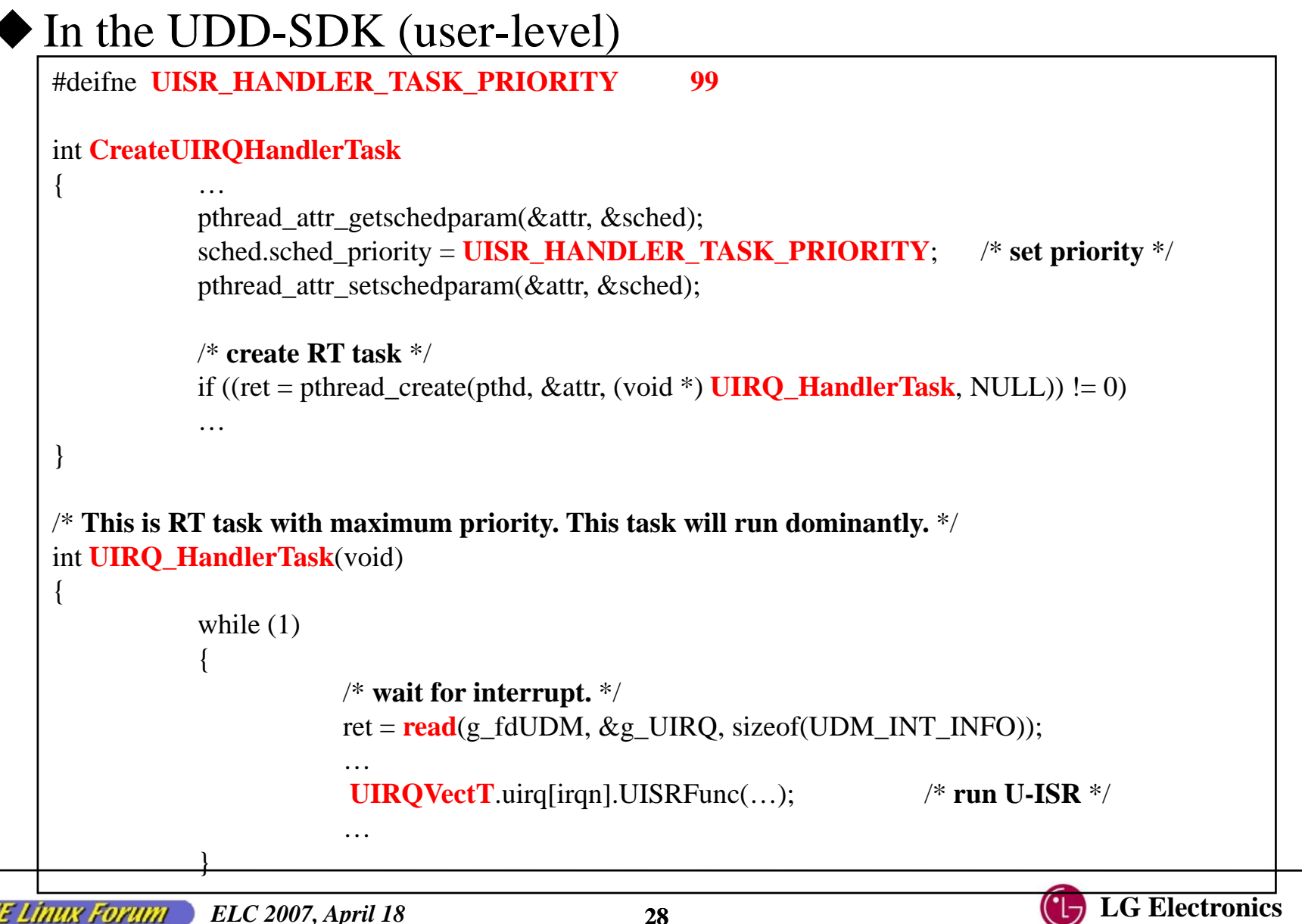

## *U-IRQ Handler Task (2)*

#### In the UDM (Kernel)

```
ssize_t udm_read( struct file *file, char __user *buffer, size_t count, loff_t *offset)
{
            …/* blocked here */
            ret = wait_event_interruptible(&udm_int_waitq, udm_fifo_count > 0);
            if (ret == 0) /* success, condition (udm_fifo_cound > 0) is true */
                       return fifo_copy_to_user(buffer);
            …}
irqreturn_t udm_isr(int irq, void* dev_id, struct pt_regs *regs)
{
            …if (uirgInfo[irqn].usage = UIRQ ENABLED) /* check U-IRQ usage */fifo_put(&uint_info); /* add U-IRQ to FIFO */
            …/* wake u
p _ () the blocked udm read()
*/
            wake_up_interruptible(&udm_int_waitq);
            …}
```
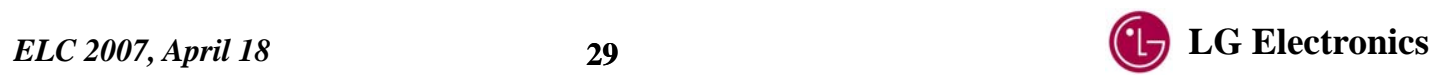

## *Performance Evaluation*

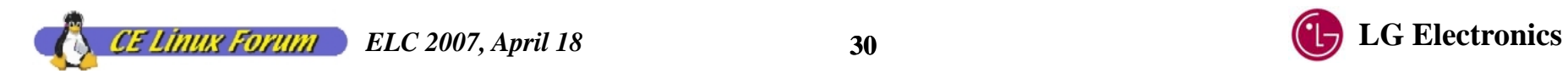

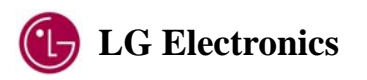

## *Environments*

Implement and test user-level drivers on LG's own DTV chipset board.

– H/W

- $\bullet$  333 MHz core
- $\bullet$  128MB DDR2 & 32MB flash
- Kernel-level Drivers
	- $\bullet$  Ethernet, uart, pci, sata, usb,...
- **User-level Drivers (8 drivers)**
	- z **SDEC, VDEC, ADEC, VDP, OSD, GFX, I2C, GPIO**
- ♦ Bootloader & Kernel & rootfs
	- U-boot-1.1.4
	- Linux 2.6.20.2 Kernel
	- uClibc 0.9.28
	- Squashfs-3.2

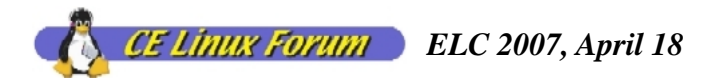

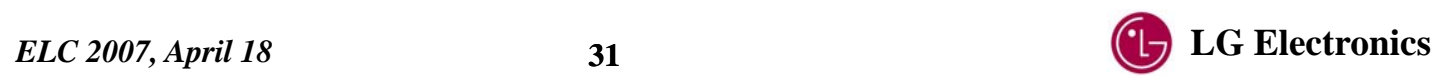

## *Measurement*

- ♦ Measured the …
	- **1. IRQ delivery latency** from Kernel interrupt to the U-IRQ handler task.
	- **2.Elapsed time until the U U-ISR is completed ISR** from the Kernel interrupt occur occur.
- ♦ Test conditions
	- Kernel : **Non-preemptible** Kernel
	- Stress : With lightweight stress (channel change)
- ♦ Functions to get time
	- Kernel : "**do\_gettimeofday**()"
	- User-level : "**gettimeofday**()"
- ♦ Test targets
	- **SDEC**, **VDEC** and **VDP** driver (they have real-time requirements)
- ♦ Test time
	- **For 10 minutes**

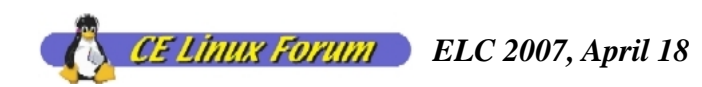

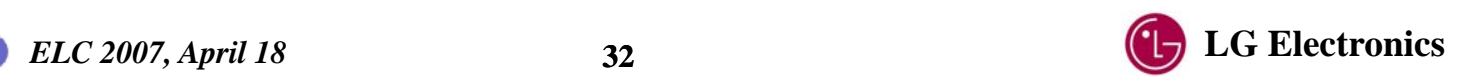

## *SDEC*

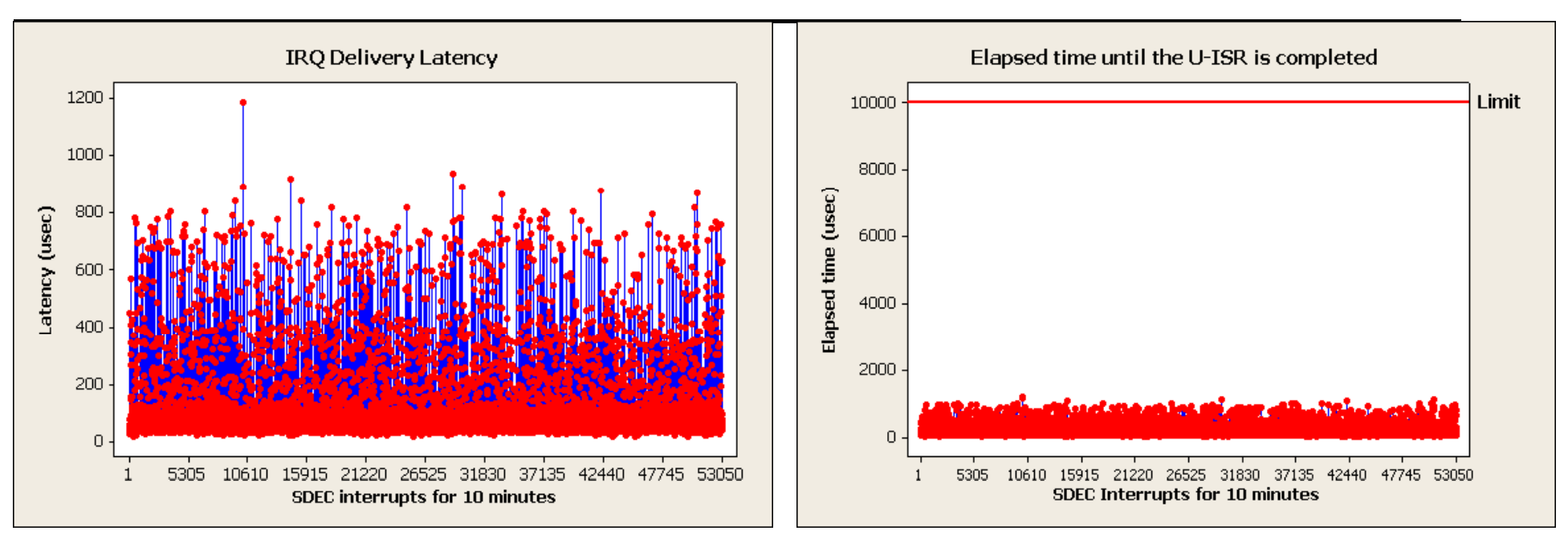

♦

- –Average  $= 69.1$  usec
- –Minimum  $= 19$  usec
- – $-$  Maximum  $= 1,183$  usec

Statistics Statistics Statistics

- –Average  $= 150.4$  usec
- Minimum  $=$  33 usec
- Maximum  $= 1.199$  usec
- ◆ Real-time requirement of SDEC
	- –Under of **10,000 usec**

*ELC 2007, April 18* **LG Electronics <sup>33</sup>**inux Forum

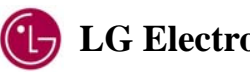

## *VDEC*

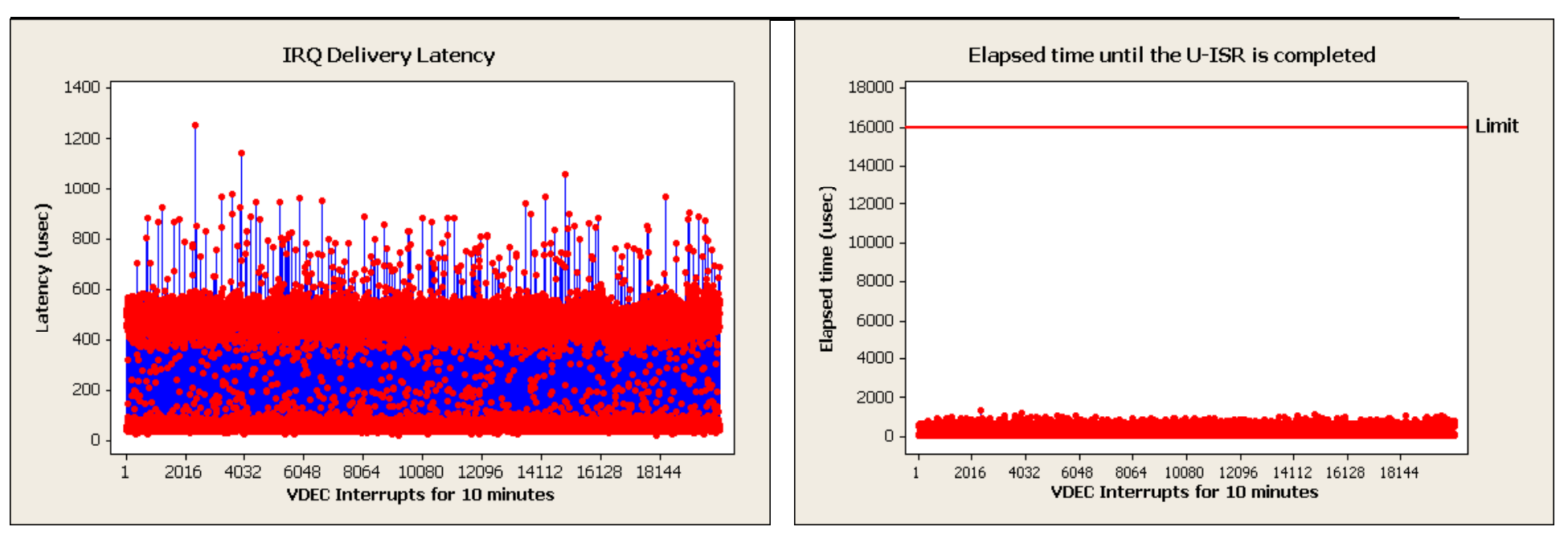

♦

- –Average  $= 270.6$  usec
- –Minimum  $= 20$  usec
- – $-$  Maximum  $= 1,255$  usec

#### Statistics Statistics Statistics

- –Average  $= 312.4$  usec
- Minimum  $=$  35 usec
- Maximum  $= 1,331$  usec
- ◆ Real-time requirement of VDEC
	- –Under of **16,000 usec**

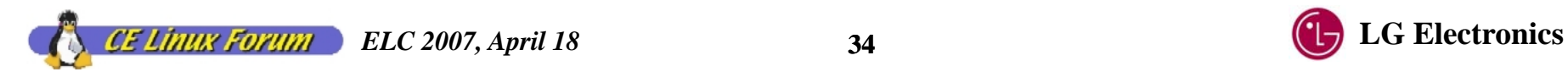

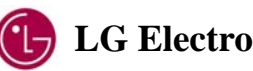

## *VDP*

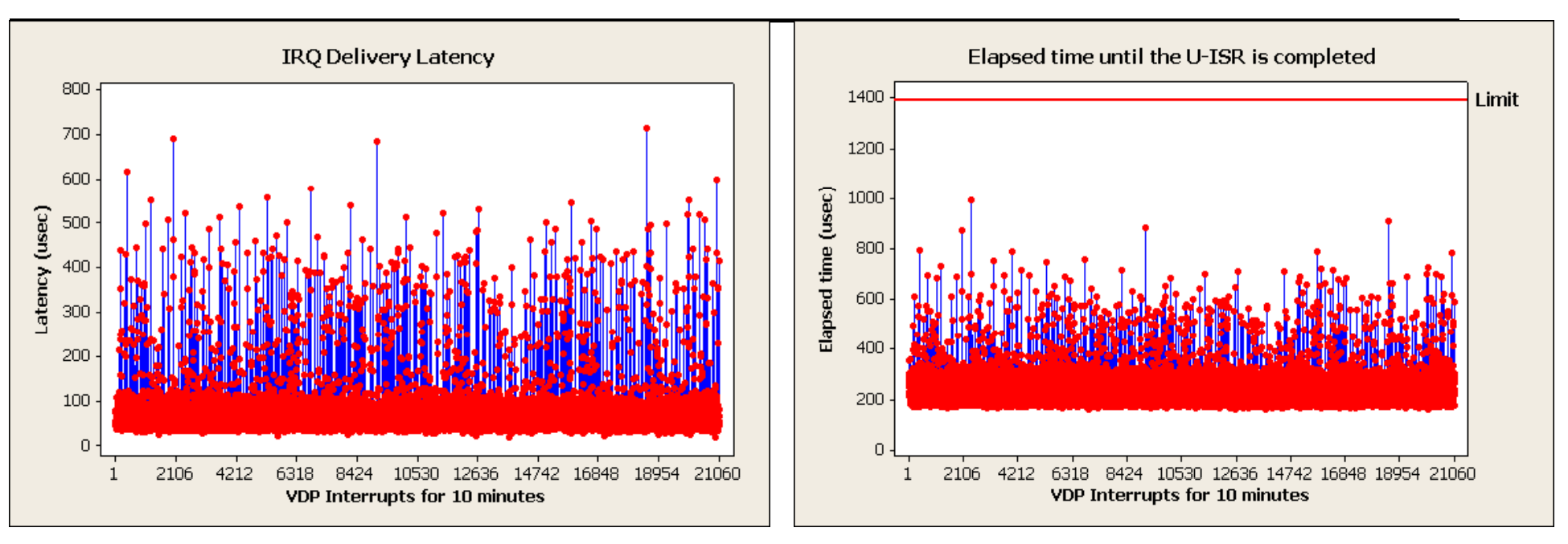

♦

- –Average  $= 67.4$  usec
- $Minimum = 18$  usec
- $\equiv$ Maximum  $= 716$  usec

#### Statistics Statistics Statistics

- Average  $= 229.3$  usec
- Minimum  $= 157$  usec
- Maximum  $= 993$  usec
- ◆ Real-time requirement of VDP
	- –Under of **1,390 usec**

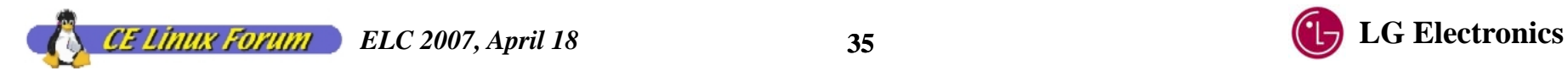

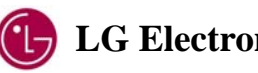

## *Conclusion*

- Implemented all DTV drivers in user-level.
- User-level drivers satisfied the requirement of LG DTV.
- Built general architecture of user-level drivers (UDM, UDD-SDK)

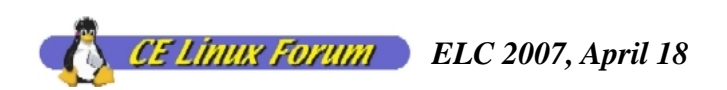

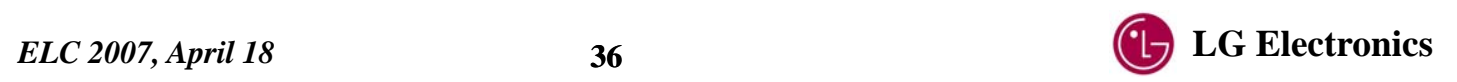

## *Future Works*

- Evaluate trade-offs between real-time performance and throughput.
- Evaluate the Ingo Molnar's "Real-Time Preemption" Kernel.
- ◆ Extend UDM and UDD-SDK to apply on other embedded Linux systems.

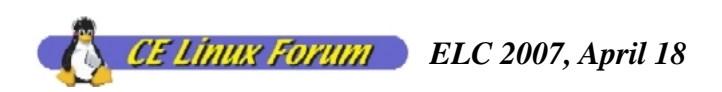

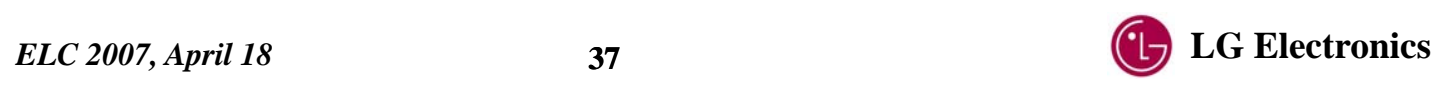

## *Reference*

♦ Katsuya Matsubara, "Analysis of User Level Device Driver usability in embedded application - Technique to achieve good real-time performance", CELF ELC 2006.

(http://tree.ceLinuxforum.org/CelfPubWiki/ELC2006Presentations?action= AttachFile&do=get&target=uldd060411celfelc2006.pdf)

- $\blacklozenge$  Real-time resources of CE Linux Forum, (http://tree.ceLinuxforum.org/CelfPubWiki/RealTimeResources)
- ♦ Real-time preemption patches (http://redhat.com/~mingo/realtimepreempt/)

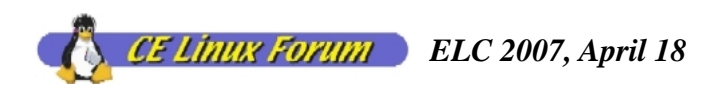

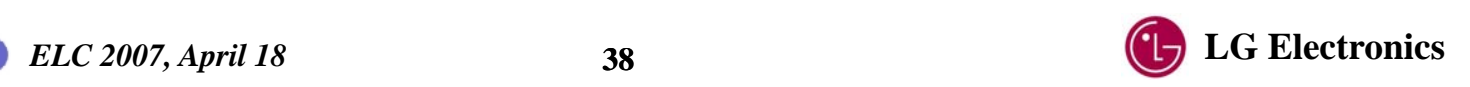

## *Thank you !*

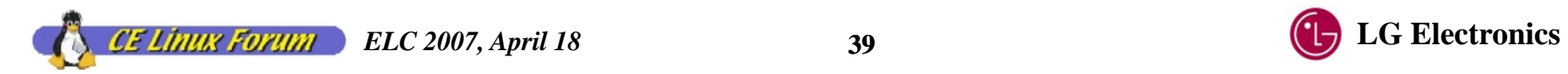

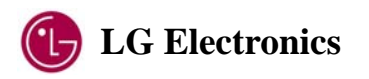